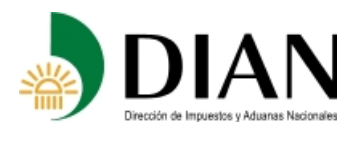

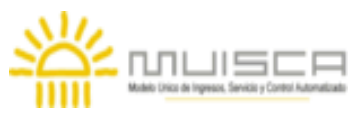

## **OBJETIVO**

Definir las características y contenido de los archivos donde se reportan los Descuentos tributarios.

## **ESPECIFICACIÓN TECNICA**

El formato de Descuentos tributarios, debe enviarse en un archivo XML que cumpla las siguientes especificaciones:

### **1. Estándar del Nombre de los Archivos**

El nombre de cada uno de los archivos, debe especificarse mediante la siguiente secuencia de caracteres:

Dmuisca\_ccmmmmmvvaaaacccccccc.xml

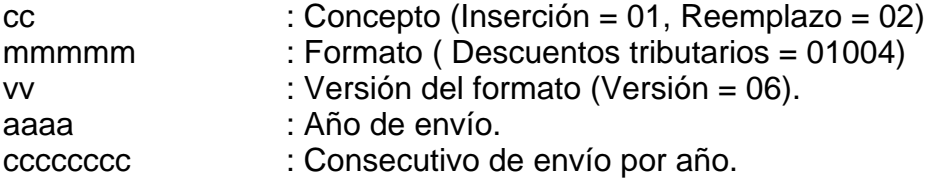

### **2. Formato del Archivo**

El formato de Descuentos tributarios, contiene un documento XML, que está compuesto por dos elementos complejos: Encabezado y Contenido, las cuales se deben enviar en el orden enunciado.

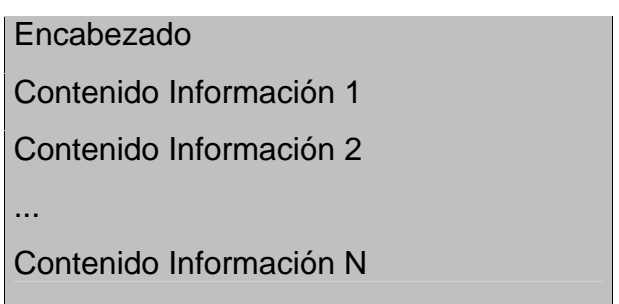

- 1. El documento XML debe cumplir con la especificación 1.0 Tercera edición.
- 2. El conjunto de caracteres utilizado en el documento XML debe ser el alfabeto latino No. 1: "ISO-8859-1".
- 3. El archivo debe contener un documento XML bien formado y valido de acuerdo al esquema XSD que incluye en esta especificación técnica.
- 4. El archivo debe contener un elemento único elemento raíz llamado "mas", que a su vez contendrá toda la información del archivo, tanto el encabezado como los registros.

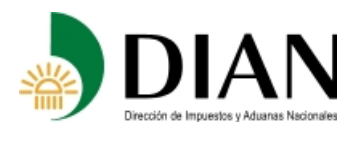

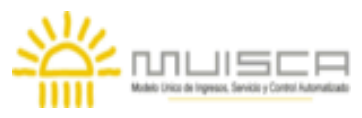

# **2.1. Formato del Encabezado**

El encabezado del archivo viene en el elemento "Cab" y contiene los siguientes datos, todos de carácter obligatorio:

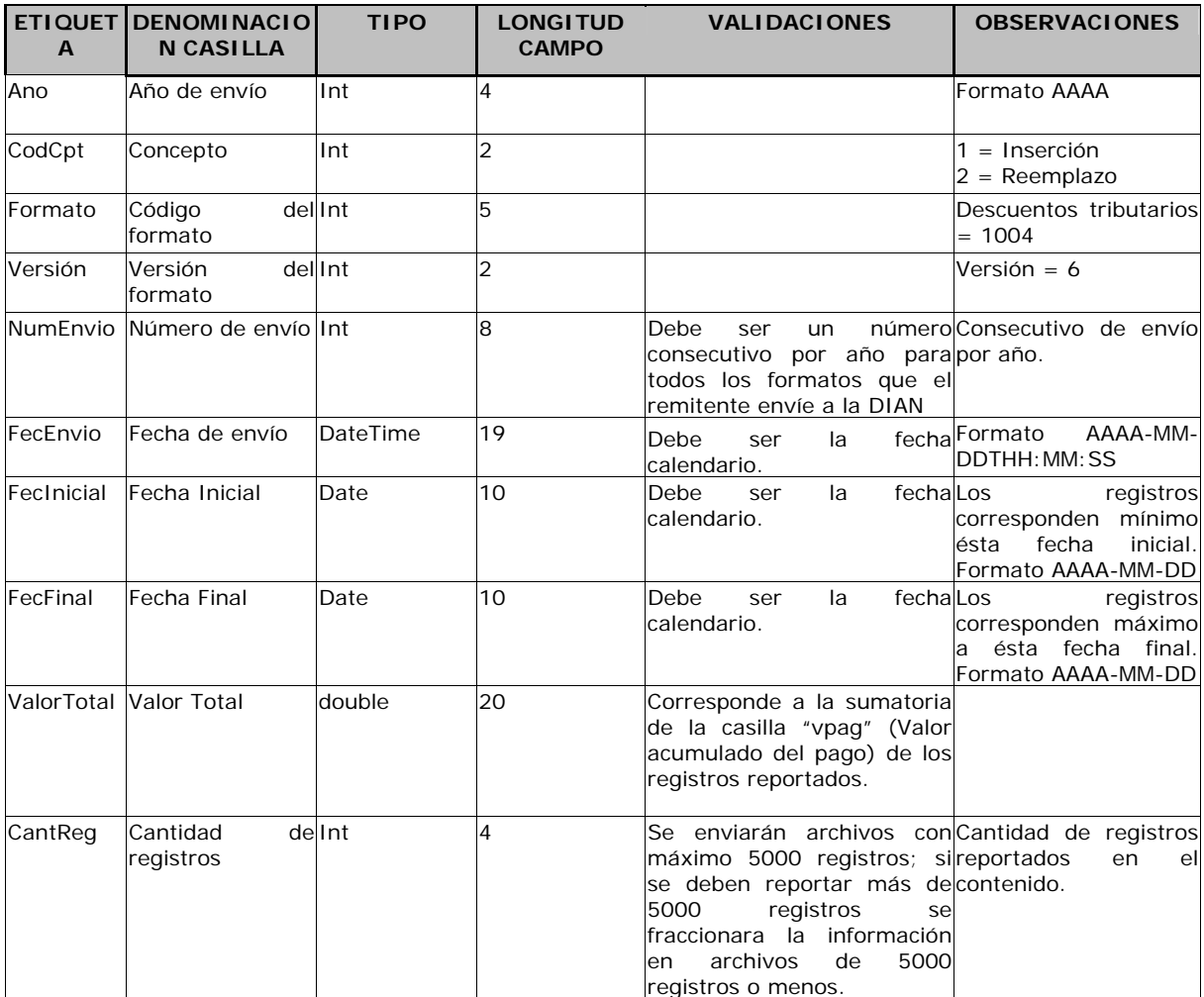

 (\*) Se enviarán archivos con máximo 5000 registros; si es necesario informar más de 5000 registros, se fraccionará la información en archivos de 5000 registros o menos.

## **2.3. Formato del Contenido**

En el contenido del archivo se deben incluir tantos registros como se informó en la cabecera en el campo "Cantidad de registros".

Cada registro reportado debe mantener la misma estructura previamente explicada y usada para la cabecera.

El contenido del archivo viene en el elemento "descuentos" y se deben incluir los siguientes datos para cada transacción reportada.

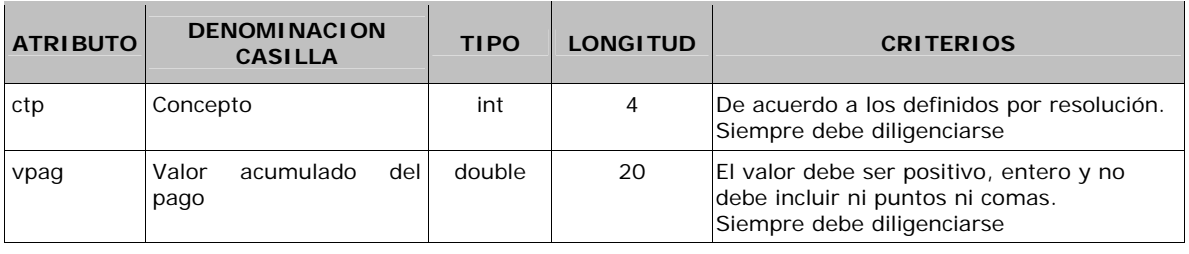

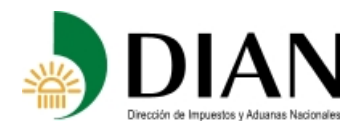

#### **Resolución No. 03847 (Abril 30 de 2008) Anexo No. 05 Especificaciones Técnicas DESCUENTOS TRIBUTARIOS Formato 1004 - Versión 6**

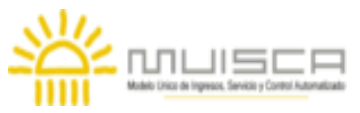

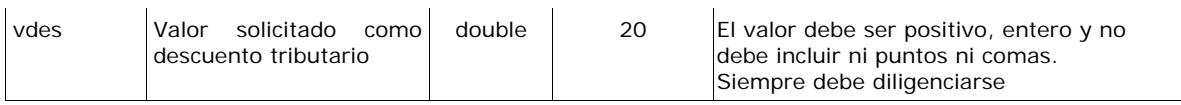

El campo Concepto es la llave única para este formato, la cual no debe repetirse para los registros de un mismo envío.

# **3. Validaciones**

### **3.1. Validaciones Generales**

- 1. El archivo debe contener todos los campos definidos para el encabezado y estos campos deben estar correctamente diligenciados.
- 2. La información del contenido del archivo debe corresponder al esquema XSD entregado.
- 3. Los atributos que registran valores numéricos, se reportan con valores numéricos positivos, sin signos ni puntuaciones, según lo reportado por el informante o en su defecto con cero (0).
- 4. Los campos que corresponden a fechas, deben contener fechas validas en cuanto a año, mes, y día.

### **3.2. Validaciones del Encabezado**

- 1. Los campos *concepto, formato y versión*, deben venir diligenciados con los valores estipulados en las especificaciones técnicas,
- 2. *Año de envío*, debe ser el año calendario.
- 3. *Numero de envío*, debe ser un número consecutivo por año para todos los formatos que el remitente envié a la DIAN.
- 4. *Fecha de envío*, debe ser la fecha calendario, en formato AAAA-MM-DDTHH:MM:SS.
- 5. *Cantidad de registros*, debe ser igual a la cantidad de registros reportados en el contenido, que como máximo puede ser 5000 registros.
- 6. *Valor total*, Corresponde a la sumatoria de la casilla "vpag" (Valor acumulado del pago) de los registros reportados.

## **4. Esquema XSD**

A continuación se incluye el esquema XSD para esta especificación técnica

```
<?xml version="1.0" encoding="ISO-8859-1"?> 
<xs:schema xmlns:xs="http://www.w3.org/2001/XMLSchema" elementFormDefault="qualified" 
attributeFormDefault="unqualified"> 
  <xs:element name="descuentos"> 
   <xs:annotation> 
     <xs:documentation>Elemento que encapsula la información del formulario 1004 DESCUENTOS 
TRIBUTARIOS</xs:documentation> 
   </xs:annotation> 
   <xs:complexType> 
     <xs:attribute name="cpt" use="required"> 
      <xs:annotation> 
       <xs:documentation>Concepto</xs:documentation> 
      </xs:annotation>
```
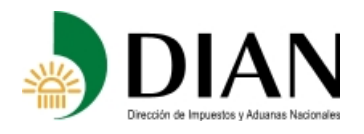

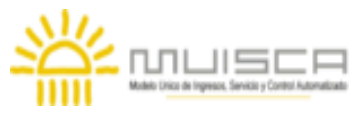

 <xs:simpleType> <xs:restriction base="xs:int"> <xs:minInclusive value="0"/> <xs:maxInclusive value="9999"/> </xs:restriction> </xs:simpleType> </xs:attribute> <xs:attribute name="vpag" use="required"> <xs:annotation> <xs:documentation>Valor acumulado del pago</xs:documentation> </xs:annotation> <xs:simpleType> <xs:restriction base="xs:double"> <xs:pattern value="[0-9]{1,20}"/> </xs:restriction> </xs:simpleType> </xs:attribute> <xs:attribute name="vdes" use="required"> <xs:annotation> <xs:documentation>Valor solicitado como descuento tributario</xs:documentation> </xs:annotation> <xs:simpleType> <xs:restriction base="xs:double"> <xs:pattern value="[0-9]{1,20}"/> </xs:restriction> </xs:simpleType> </xs:attribute> </xs:complexType> </xs:element> <xs:element name="mas"> <xs:annotation> <xs:documentation>Elemento raiz del xml de carga masiva</xs:documentation> </xs:annotation> <xs:complexType> <xs:sequence> <xs:element name="Cab" type="CabType"/> <xs:element ref="descuentos" maxOccurs="unbounded"/> </xs:sequence> </xs:complexType> </xs:element> <xs:complexType name="CabType"> <xs:sequence> <xs:element name="Ano" type="xs:gYear" nillable="false"> <xs:annotation> <xs:documentation>Año de envio</xs:documentation> </xs:annotation> </xs:element> <xs:element name="CodCpt" nillable="false"> <xs:annotation> <xs:documentation>Concepto</xs:documentation> </xs:annotation> <xs:simpleType> <xs:restriction base="xs:int"> <xs:minInclusive value="0"/> <xs:maxInclusive value="99"/> </xs:restriction> </xs:simpleType> </xs:element> <xs:element name="Formato" fixed="1004"> <xs:simpleType> <xs:restriction base="xs:positiveInteger"> <xs:totalDigits value="4"/> </xs:restriction> </xs:simpleType> </xs:element> <xs:element name="Version" type="xs:positiveInteger" fixed="6"/> <xs:element name="NumEnvio"> <xs:annotation> <xs:documentation>Numero de envio</xs:documentation> </xs:annotation> <xs:simpleType> <xs:restriction base="xs:positiveInteger"> <xs:totalDigits value="8"/> <xs:maxInclusive value="99999999"/> </xs:restriction> </xs:simpleType> </xs:element> <xs:element name="FecEnvio" type="xs:dateTime"> <xs:annotation> <xs:documentation>Fecha de envio</xs:documentation> </xs:annotation> </xs:element>

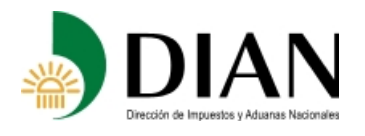

#### **Resolución No. 03847 (Abril 30 de 2008) Anexo No. 05 Especificaciones Técnicas DESCUENTOS TRIBUTARIOS Formato 1004 - Versión 6**

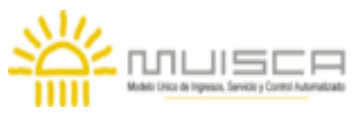

 <xs:element name="FecInicial" type="xs:date"> <xs:annotation> <xs:documentation>Fecha inicial</xs:documentation> </xs:annotation> </xs:element> <xs:element name="FecFinal" type="xs:date"> <xs:annotation> <xs:documentation>Fecha Final</xs:documentation> </xs:annotation> </xs:element> <xs:element name="ValorTotal" type="xs:double"> <xs:annotation> <xs:documentation>Valor Total</xs:documentation> </xs:annotation> </xs:element> <xs:element name="CantReg"> <xs:annotation> <xs:documentation>Cantidad de registros</xs:documentation> </xs:annotation> <xs:simpleType> <xs:restriction base="xs:positiveInteger"> <xs:totalDigits value="4"/> <xs:maxInclusive value="9999"/> </xs:restriction> </xs:simpleType> </xs:element> </xs:sequence> </xs:complexType> </xs:schema>